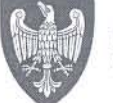

SAMORZĄD WOJEWÓDZTWA<br>WIELKOPOLSKIEGO

Wojewódzki Urząd Pracy w Poznaniu

 $a|a$ 

# Informacja pokontrolna nr 37/VI/2013

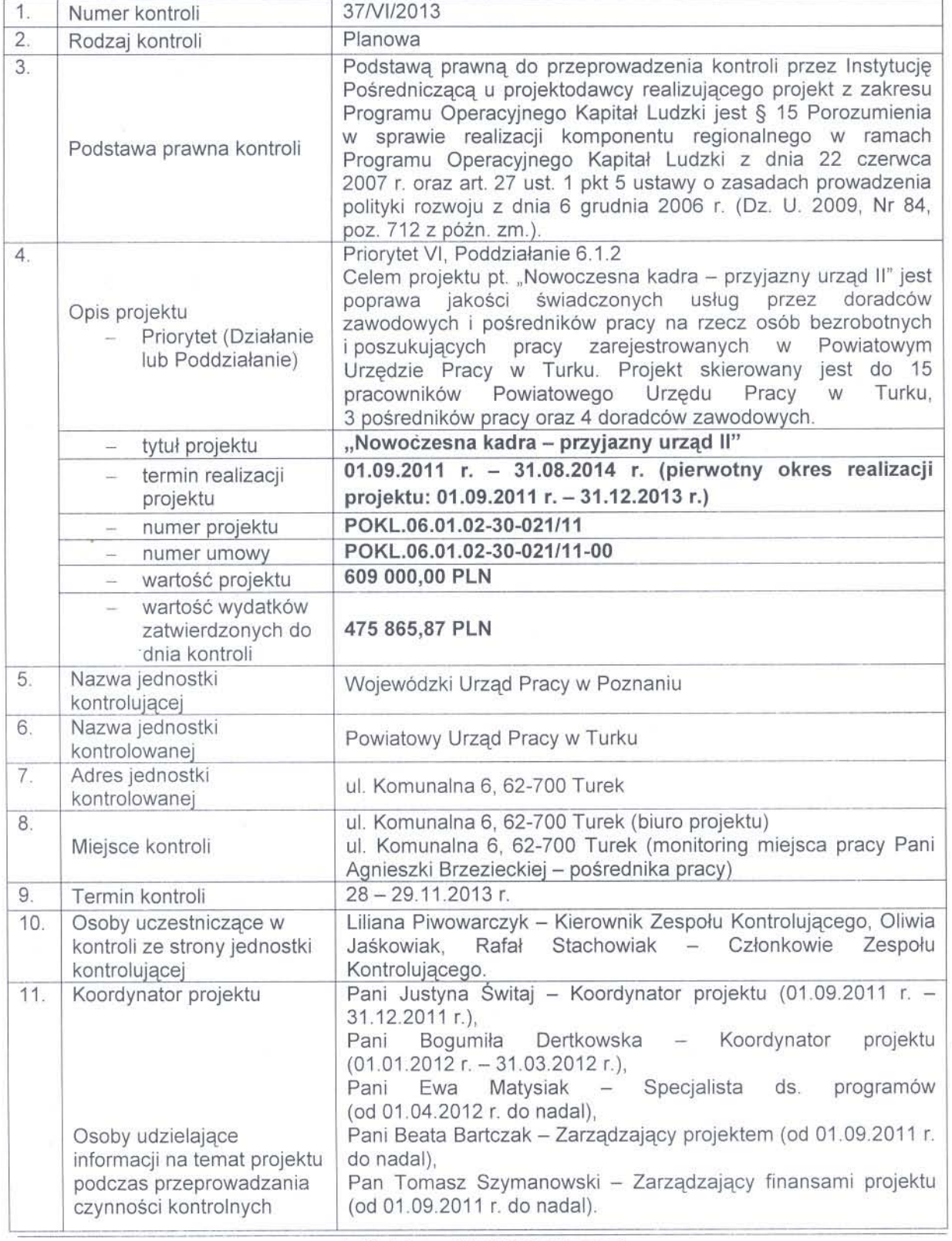

ul. Kościelna 37, 60-537 Poznań tel. 61-846-38-19, fax 61-846-38-20

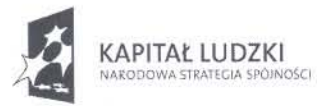

wup@wup.poznan.pl Sekretariat Funduszy Unii Europejskiej tel. 61-846-38-78, fax 61-846-37-20 efs@wup.poznan.pl

**UNIA EUROPEJSKA** EUROPEJSKI<br>EUROPEJSKI<br>FUNDUSZ SPOŁECZNY

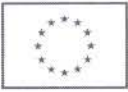

 $1/8$ 

 $12.$ Dobór próby do kontroli oraz zakres kontroli Doboru próby do kontroli dokonano na podstawie metody niestatystycznej z wnioskowaniem niematematycznym. Kontrola objeto kwalifikowalność 22 uczestników projektu, co stanowi 100,00 % liczby B.O. objętych wsparciem w ramach projektu. Wielkość próby dotyczącej dokumentacji finansowej podana jest w stosunku do kwot ujętych w zatwierdzonych wnioskach Beneficjenta o płatność nr: - WNP-POKL.06.01.02-30-021/11-01 za okres od 01.09.2011 r. do 30.11.2011 r., - WNP-POKL.06.01.02-30-021/11-02 za okres od 01.12.2011 r. do 31.12.2011 r., WNP-POKL.06.01.02-30-021/11-03 za okres od 01.01.2012 r. do 31.03.2012 r., WNP-POKL.06.01.02-30-021/11-04 za okres od 01.04.2012 r. do 30.06.2012 r., WNP-POKL.06.01.02-30-021/11-05 za okres od 01.07.2012 r. do 30.09.2012 r., WNP-POKL.06.01.02-30-021/11-06 za okres od 01.10.2012 r. do 31.12.2012 r., WNP-POKL.06.01.02-30-021/11-07 za okres od 01.01.2013 r. do 31.03.2013 r., WNP-POKL.06.01.02-30-021/11-08 za okres od 01.04.2013 r. do 30.06.2013 r., WNP-POKL.06.01.02-30-021/11-09 za okres od 01.07.2013 r. do 30.09.2013 r. Kontroli poddano dokumenty finansowe za okres od stycznia 2012 r. do września 2013 r., rozliczone w zatwierdzonych wnioskach Beneficjenta o płatność nr: WNP-POKL.06.01.02-30-021/11-03, WNP-POKL.06.01.02-30-021/11-04, WNP-POKL.06.01.02-30-021/11-05, WNP-POKL.06.01.02-30-021/11-06, WNP-POKL.06.01.02-30-021/11-07, WNP-POKL.06.01.02-30-021/11-08 oraz WNP-POKL.06.01.02-30-021/11-09, w tym zweryfikowano wydatki w ramach następujących zadań: Zadanie 1 (Zatrudnienie pośredników pracy): 48 287,45 PLN Zadanie 2 (Zatrudnienie doradców zawodowych): 55 643,48 PLN Zadanie 3 (Szkolenia): 8 910,00 PLN Zadanie 5 (Zarządzanie projektem): 51 320,37 PLN Wskazany powyżej dobór próby do kontroli ma na celu zweryfikowanie czy Beneficjent prawidłowo realizuje działania związane z projektem: 1. Rozliczenia finansowe. 2. Zgodność danych przekazywanych we wnioskach o płatność w części dotyczącej postępu rzeczowego oraz postępu finansowego z dokumentacją dotyczącą realizacji projektu dostępną w biurze projektu. 3. Rekrutacja uczestników projektu. 4. Kwalifikowalność B.O. 5. Realizacja form wsparcia. 6. Sposób przetwarzania danych uczestników projektu. 7. Działania promocyjne i informacyjne. 8. Prowadzenie i archiwizacja dokumentacji projektu. 9. Kwalifikowalność wydatków dotyczących personelu projektu. 10. Poprawność stosowania procedur przetargowych. 11. Poprawność stosowania zasady efektywnego zarządzania finansami. 12. Monitoring wybranej formy wsparcia.  $13.$ Merytoryka projektu (w tym realizacja kryteriów dostępu oraz strategicznych) Beneficjent w okresie od dnia zakończenia kontroli planowej nr 18/VI/2012, tj. 12.03.2012 r., do dnia rozpoczęcia kontroli planowej nr 37/VI/2013, tj. 28.11.2013 r., złożył 7 wniosków o płatność, tj. nr: WNP-POKL 06.01.02-30-021/11-03, WNP-POKL 06.01.02-30-021/11-04, WNP-POKL.06.01.02-30-021/11-06, WNP-POKL.06.01.02-30-021/11-05, WNP-POKL.06.01.02-30-021/11-07, WNP-POKL.06.01.02-30-021/11-08 oraz WNP-POKL.06.01.02-30-021/11-09, w których w częściach sprawozdawczych nie zgłaszał trudności związanych z realizacją projektu. Ponadto Projektodawca w okresie od dnia zakończenia kontroli planowej nr 18/VI/2012, tj. 12.03.2012 r., do dnia rozpoczęcia kontroli planowej nr 37/VI/2013, tj. 28.11.2013 r., aneksował umowe o dofinansowanie projektu (patrz załącznik nr 2, pkt 1.11) oraz wprowadził zmiany do projektu (patrz załącznik nr 2, pkt 1.7). Realizacja kryteriów dostępu oraz strategicznych Nie dotyczy – Projekt nie zakłada realizacji kryteriów dostępu i strategicznych. ul. Kościelna 37, 60-537 Poznań

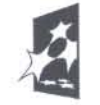

**KAPITAŁ LUDZKI** 

tel. 61-846-38-19, fax 61-846-38-20 wup@wup.poznan.pl Sekretariat Funduszy Unii Europejskiej tel. 61-846-38-78, fax 61-846-37-20 efs@wup.poznan.pl  $2/8$ 

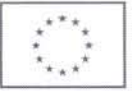

#### Ustalenia kontroli  $14$

# (zakres i opis kontrolowanych obszarów)

# Kontrola prawidłowości rozliczeń finansowych

Beneficient w okresie od dnia zakończenia kontroli planowej nr 18/VI/2012, tj. 12.03.2012 r., do dnia rozpoczecia kontroli planowej nr 37/VI/2013, tj. 28.11.2013 r., złożył 7 wniosków o płatność, tj. nr: WNP-POKL.06.01.02-30-021/11-03, WNP-POKL.06.01.02-30-021/11-04, WNP-POKL.06.01.02-30-021/11-05. WNP-POKL.06.01.02-30-021/11-06, WNP-POKL.06.01.02-30-021/11-07, WNP-POKL.06.01.02-30-021/11-08 oraz WNP-POKL.06.01.02-30-021/11-09 - w terminie (patrz załącznik nr 2, pkt 4.27).

Beneficient podczas kontroli planowej nr 18/VI/2012 przeprowadzonej w dniach 08-12.03. 2012 r. przedstawił dokumenty poświadczające założenie dla potrzeb realizacji projektu bieżących rachunków bankowych:

- Powiat Turecki (w PKO Bank Polski SA nr 13 1020 2212 0000 5102 0314 2064) rachunek, na który przekazywane są transze dofinansowania,
- Powiatowy Urząd Pracy w Turku (w PKO Bank Polski SA nr 56 1020 2212 0000 5602 0314 2403) - rachunek, na który Powiat Turecki dokonuje przelewu otrzymanych środków, a następnie z którego dokonywane są przez Powiatowy Urząd Pracy w Turku płatności projektowe – rachunki nie uległy zmianie.

Ksiegowość projektu prowadzona jest w formie pełnej – plan kont. Obsługą księgową projektu zajmuje się Pani Jowita Mintus – zatrudniona w Powiatowym Urzędzie Pracy w Turku na stanowisku Samodzielnego Specjalisty ds. programów.

#### a) koszty bezpośrednie

Skontrolowano wydatki w wysokości: 164 161,30 PLN - patrz załącznik nr 1 (wykaz skontrolowanych dokumentów księgowych w ramach projektu, pozycje nr od 1 do 147).

# b) koszty pośrednie

Nie dotyczy - Beneficjent nie zakłada rozliczania kosztów pośrednich w projekcie.

### c) cross-financing

Nie dotyczy - Beneficjent nie zakłada ponoszenia wydatków w ramach cross - financingu.

# d) amortyzacja

Nie dotyczy.

### e) wkład własny

Beneficient założył we wniosku o dofinansowanie projektu w cześci IV wkład własny. Wkład własny wniesiony w ramach projektu nr POKL.06.01.02-30-021/11 został objety kontrola planowa nr 18/VI/2012 przeprowadzona w terminie 08-12.03.2012 r.

Beneficient w okresie od dnia zakończenia kontroli planowej nr 18/VI/2012, tj. 12.03.2012 r., do dnia rozpoczecia kontroli planowej nr 37/VI/2013, tj. 28.11.2013 r., dokonał rozliczenia wydatków w ramach wkładu własnego w zatwierdzonych wnioskach Beneficienta o płatność nr: POKL.06.01.02-30-021/11-03. POKL.06.01.02-30-021/11-04. POKL.06.01.02-30-021/11-05. POKL.06.01.02-30-021/11-06, POKL.06.01.02-30-021/11-07, POKL.06.01.02-30-021/11-08 oraz POKL.06.01.02-30-021/11-09. W ramach wkładu własnego Pracownicy Zespołu Kontrolującego na podstawie doboru próby do kontroli skontrolowali pod względem merytorycznym i finansowym część kosztów wynagrodzenia Koordynatora projektu Pani Bogumiły Dertkowskiej (od stycznia 2012 r. do marca 2012 r.) oraz Specjalisty ds. Programów Pani Ewy Matysiak (od kwietnia 2012 r. do września 2013 r.).

# Kwota we wniosku o dofinansowanie: 91 350,00 PLN Kwota stwierdzona na kontroli: 14 187,33 PLN Udział procentowy: 15,53 %

W wyniku kontroli Pracownicy Zespołu Kontrolującego stwierdzili, że wkład własny ponoszony jest zgodnie z zapisami zawartymi we wniosku o dofinansowanie projektu nr POKL.06.01.02-30-021/11.

Kontrola zgodności danych przekazywanych we wnioskach Beneficjenta o płatność z dokumentacją dotyczącą realizacji projektu dostępną w biurze projektu

Pracownicy Zespołu Kontrolującego ustalili, że wszystkie skontrolowane dane dotyczące wydatków poniesionych w ramach realizacji projektu, przekazane we wnioskach Beneficjenta o płatność nr: WNP-POKL.06.01.02-30-021/11-03, WNP-POKL.06.01.02-30-021/11-04, WNP-POKL.06.01.02-30-021/11-05, WNP-POKL.06.01.02-30-021/11-06, WNP-POKL.06.01.02-30-021/11-07, WNP-POKL.06.01.02-30-021/11-08 oraz WNP-POKL.06.01.02-30-021/11-09, sa zgodne z dokumentami księgowymi udostępnionymi w trakcie kontroli.

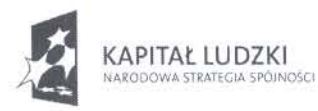

ul. Kościelna 37, 60-537 Poznań tel. 61-846-38-19, fax 61-846-38-20 wup@wup.poznan.pl Sekretariat Funduszy Unii Europejskiej tel. 61-846-38-78, fax 61-846-37-20 efs@wup.poznan.pl  $3/8$ 

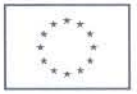

#### Kontrola sposobu rekrutacji uczestników projektu

We wniosku o dofinansowanie projektu nr POKL.06.01.02-30-021/11 w punkcie 3.2 Beneficjent założył, iż wsparciem w ramach projektu zostanie objetych: 15 kluczowych pracowników Powiatowego Urzędu Pracy w Turku, którzy zostaną skierowani na szkolenia z zakresu aktywizacji osób bezrobotnych i poszukujących pracy, 3 pośredników pracy zatrudnionych na umowe o prace oraz 4 doradców zawodowych zatrudnionych lub oddelegowanych w ramach umowy o prace. Rekrutacja pracowników na szkolenia będzie miała charakter otwarty, a informacie na temat szkoleń beda umieszczone na tablicy ogłoszeń.

Zatrudnienie w przypadku 3 doradców zawodowych oraz 1 pośrednika pracy nastąpi na zasadzie kontynuacji pracy, w przypadku 2 pośredników pracy nastąpi poprzez przeniesienie innych pracowników urzedu, którzy zatrudnieni są na odrębnych stanowiskach, a w przypadku braku takiej możliwości zostanie ogłoszony otwarty nabór na wolne stanowiska urzędnicze. Ponadto 1 doradca zawodowy zostanie zatrudniony/oddelegowany od 01.01.2013 r. do 31.08.2013 r. W przypadku naboru zatrudnienie nastąpi w drodze konkursu na podstawie złożonych ofert w oparciu o Zarządzenie nr 7/2009 Dyrektora PUP w Turku w sprawie regulaminu naboru na wolne stanowiska urzędnicze. Rekrutacja zostanie wsparta akcją informacyjno-promocyjną (plakaty, ogłoszenia w prasie, długopisy oraz kalendarze promocyjne).

Pracownicy Zespołu Kontrolującego w wyniku przeprowadzonej kontroli planowej sprawdzili Beneficjentów Ostatecznych, dokumentacje zwiazana dokumentacie dotyczącą z zatrudnieniem pośrednika pracy i doradcy zawodowego, dokumentację dotyczącą realizowanej formy wsparcia oraz materiały promocyjne (plakat, długopis, kalendarz, artykuł prasowy w Echo Turku z dnia 24.01.2012 r.).

W wyniku kontroli Pracownicy Zespołu Kontrolującego stwierdzili, że rekrutacja uczestników do projektu przeprowadzona została zgodnie z założeniami wynikającymi z wniosku o dofinansowanie projektu nr POKL.06.01.02-30-021/11.

#### Kontrola kwalifikowalności Beneficjentów Ostatecznych

Celem kontroli dokumentacii zwiazanej z Beneficientami Ostatecznymi było stwierdzenie, czy kwalifikują się oni do wzięcia udziału w projekcie.

Kontrola objeto kwalifikowalność 22 uczestników projektu, co stanowi 100,00 % liczby B.O. objętych wsparciem w ramach projektu.

Dokumentami poświadczającymi kwalifikowalność B.O. są deklaracje uczestnictwa w projekcie. Kontrola merytoryczna realizowanych form wsparcia: szkolenie

Pracownicy Zespołu Kontrolującego sprawdzili pod względem merytorycznym dokumentację dotyczącą szkolenia pt. "Szkolenie nowoczesny i skuteczny pracownik publicznych służb zatrudnienia", zorganizowanego dla 15 osób w terminie od 23.05 do 24.05.2012 r. w Tureckiej Izbie Gospodarczej przy ul. Kaliskiej 47, 62-700 Turek. Szkolenie przeprowadziły: Pani Zofia Androszowska oraz Pani Beata Strzyżewska (patrz załącznik nr 2, pkt 3.7).

### Kontrola sposobu przetwarzania danych o uczestnikach projektu

Zespół Kontrolujący stwierdził, że Beneficjent zbiera i przechowuje w biurze projektu oświadczenia uczestników projektu o wyrażeniu zgody na przetwarzanie danych osobowych. Ponadto Beneficient przedstawił imienne upoważnienia do przetwarzania danych osobowych uczestników projektu dla osób mających dostęp do ww. danych, a także Rejestr wydanych upoważnień do przetwarzania danych osobowych uczestników projektu w ramach realizacji PO KL, który jest zgodny z art. 39 Ustawy o ochronie danych osobowych (Dz. U. z 2002 r., Nr 101, poz. 926 z późn. zm.).

Obszar dotyczący dokumentów z zakresu Polityki Bezpieczeństwa oraz Instrukcji Zarządzania Systemem Informatycznym został objęty kontrolą planową nr 18/VI/2012 przeprowadzoną w dniach 08-12.03.2012 r.

Pracownicy Zespołu Kontrolującego sprawdzili również poprawność danych przekazywanych do systemu PEFS 2007 załączonych do wniosku Beneficjenta o płatność nr WNP-POKL.06.01.02-30-021/11-08. Zespół Kontrolujący stwierdził, że dane przekazane w załączniku PEFS 2007 są zgodne z danymi dostępnymi w biurze projektu.

W wyniku kontroli Pracownicy Zespołu Kontrolującego stwierdzili, że Beneficjent przetwarza

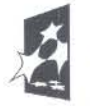

**KAPITAŁ LUDZKI** NOSCI

ul. Kościelna 37, 60-537 Poznań tel. 61-846-38-19, fax 61-846-38-20 wup@wup.poznan.pl Sekretariat Funduszy Unii Europejskiej tel. 61-846-38-78, fax 61-846-37-20 efs@wup.poznan.pl

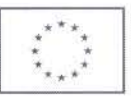

i przechowuje powierzone mu dane osobowe uczestników projektu zgodnie z Ustawa o ochronie danych osobowych (Dz. U. z 2002 r., Nr 101, poz. 926 z późn. zm.) oraz umową o dofinansowanie projektu nr POKL.06.01.02-30-021/11-00.

# Kontrola poprawności realizacji działań informacyjnych i promocyjnych

Pracownicy Zespołu Kontrolującego stwierdzili, że dokumentacja merytoryczna, dokumenty dotyczące Beneficjentów Ostatecznych, materiały promocyjne (plakat, długopis, kalendarz, artykuł prasowy w Echo Turku z dnia 24.01.2012 r.) oraz umowy udostępnione przez Beneficjenta w trakcie kontroli, zostały prawidłowo oznakowane logotypami KL i UE oraz zawierają informację o współfinansowaniu projektu ze środków EFS.

### Kontrola sposobu prowadzenia i archiwizacji dokumentacji projektu

Beneficient przechowuje dokumenty księgowe i merytoryczne związane z realizacją projektu w siedzibie Powiatowego Urzędu Pracy w Turku, ul. Komunalna 6, 62-700 Turek, w oznakowanych logotypami KL i UE szafach i pomieszczeniach zamykanych na klucz.

# Kontrola kwalifikowalności wydatków dot. personelu projektu nr POKL.06.01.02-30-021/11

Stwierdzono, iż na potrzeby zarządzania projektem nr POKL.06.01.02-30-021/11 (Zadanie 5), zatrudnione zostały następujące osoby:

- Pani Justyna Świtaj Koordynator projektu (od 01.09.2011 r. do 31.12.2011 r.),  $\bullet$
- Pani Bogumiła Dertkowska Koordynator projektu (od 01.01 do 31.03.2012 r.),
- Pani Ewa Matysiak Specjalista ds. programów (od 01.04.2012 r. do nadal),
- Pani Beata Bartczak Zarządzający projektem (od 01.09.2011 r. do nadal),
- Pan Tomasz Szymanowski Zarządzający finansami projektu (od 01.09.2011 r. do  $\bullet$ nadal).

Kwalifikowalność wydatków dotyczących zaangażowania Pani Justyny Świtaj w ramach projektu, na stanowisku Koordynatora projektu, została skontrolowana podczas kontroli planowej nr 18/VI/2012 przeprowadzonej w dniach 08-12.03.2012 r.

Pracownicy Zespołu Kontrolującego stwierdzili, że w okresie od dnia zakończenia kontroli planowej nr 18/VI/2012, tj. 12.03.2102 r., do dnia rozpoczęcia kontroli planowej nr 37/VI/2013, ti. 28.11.2013 r., Beneficient dokonał zmiany na stanowisku Koordynatora projektu, tj. w okresie od 01.01 do 31.03.2012 r. ww. stanowisko zajmowała Pani Bogumiła Dertkowska, a od dnia 01.04.2012 r. zaangażowano do projektu Panią Ewe Matysiak, na stanowisku Specjalisty ds. programów.

W oparciu o powyższe Pracownicy Zespołu Kontrolującego na podstawie doboru próby do kontroli skontrolowali pod wzgledem merytorycznym i finansowym dokumentację dotyczącą zatrudnienia Pani Bogumiły Dertkowskiej, pełniącej w projekcie funkcje Koordynatora projektu oraz Pani Ewy Matysiak, pełniącej w projekcie funkcję Specjalisty ds. programów (patrz załącznik nr 2, pkt 2).

W wyniku kontroli nie stwierdzono nieprawidłowości związanych z zatrudnieniem personelu zarządzającego projektem.

Kontrola poprawności udzielania pomocy publicznej / de minimis Nie dotyczy.

Kontrola poprawności stosowania zasady konkurencyjności Nie dotyczy.

#### Kontrola poprawności udzielania zamówień publicznych

Zgodnie z umową o dofinansowanie projektu nr POKL.06.01.02-30-021/11-00 Beneficjent jest zobowiązany do stosowania ustawy Prawo Zamówień Publicznych z dnia 29.01.2004 r. (Dz. U. z 2010 r., Nr 113, poz. 759 z późn. zm.).

Beneficient w okresie od dnia zakończenia kontroli planowej nr 18/VI/2012, tj. 12.03.2012 r., do dnia rozpoczęcia kontroli planowej nr 37/VI/2013, tj. 28.11.2013 r., przeprowadził procedury przetargowe zgodnie z ww. ustawą (oświadczenie Beneficjenta z dnia 29.11.2013 r. dotyczące przedmiotowej kwestii dołączono do akt kontroli).

Kontrolujący sprawdził dokumentację postępowania w trybie przetargu **Zespół** nieograniczonego na zorganizowanie i przeprowadzenie dwudniowego szkolenia zamkniętego pt. "Szkolenie nowoczesny i skuteczny pracownik publicznych służb zatrudnienia" dla 15 osób. Szacowana wartość zamówienia to 22 350,00 PLN netto (5 560,25 EURO) (patrz załącznik nr 2, pkt 7).

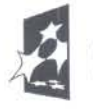

KAPITAŁ LUDZKI OPONICI

ul. Kościelna 37, 60-537 Poznań tel. 61-846-38-19, fax 61-846-38-20 wup@wup.poznan.pl Sekretariat Funduszy Unii Europejskiej tel. 61-846-38-78, fax 61-846-37-20 efs@wup.poznan.pl  $5/8$ 

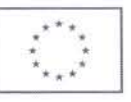

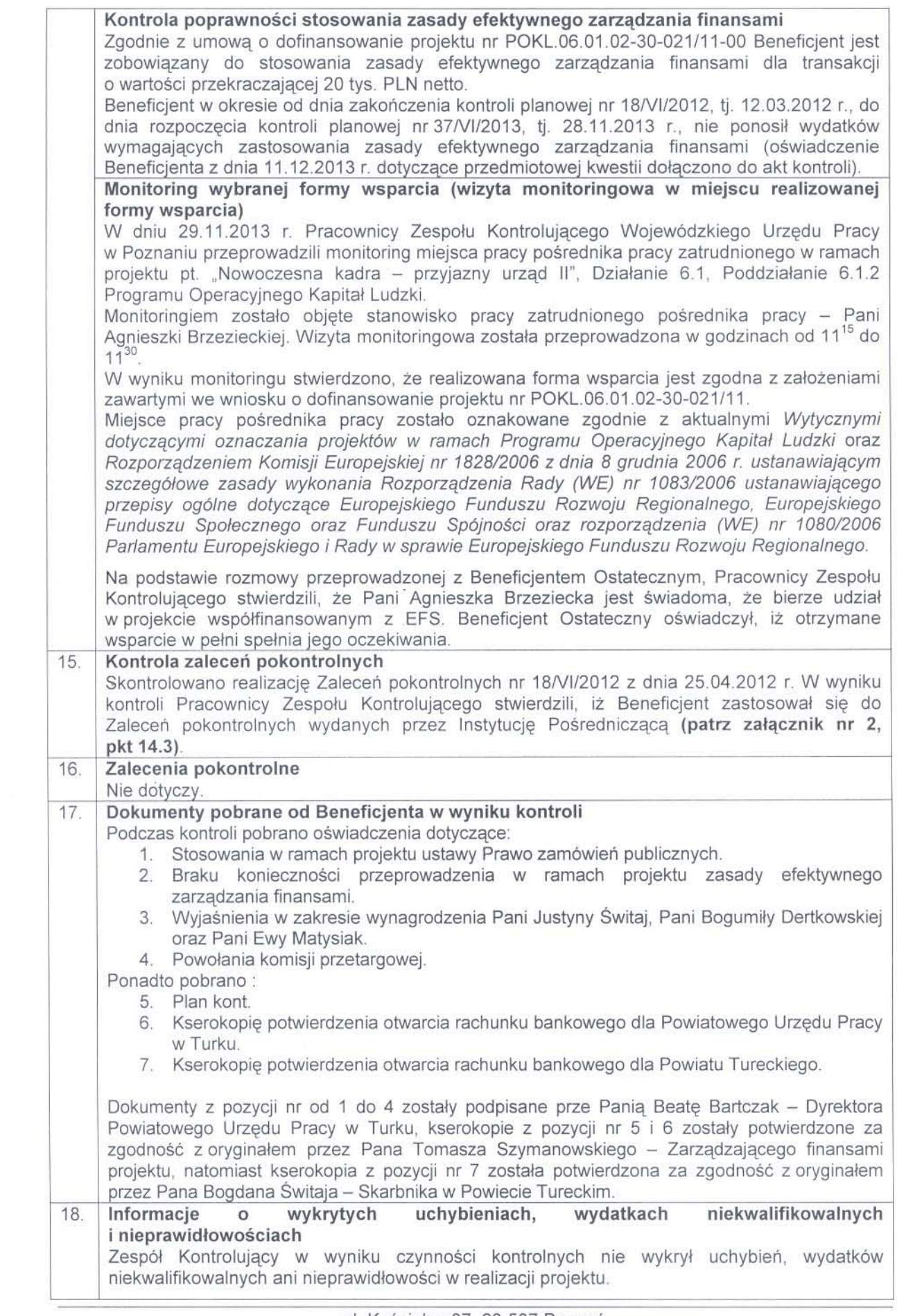

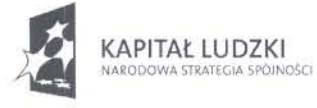

 $\omega_c=100$ 

 $\tilde{\mathcal{A}}$ 

ul. Kościelna 37, 60-537 Poznań<br>tel. 61-846-38-19, fax 61-846-38-20 wup@wup.poznan.pl Sekretariat Funduszy Unii Europejskiej tel. 61-846-38-78, fax 61-846-37-20 efs@wup.poznan.pl

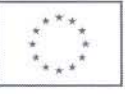

19 Wnioski z przeprowadzonej kontroli w ramach skontrolowanych obszarów

W wyniku czynności kontrolnych przeprowadzonych w dniach 28-29.11.2013 r. Pracownicy Zespołu Kontrolującego stwierdzili, że w ramach kontrolowanych obszarów wymienionych w punktach 14 i 15 niniejszej Informacji projekt jest realizowany w sposób prawidłowy.

1. Scieżka audytu

W wyniku kontroli ustalono, że Beneficjent prowadzi i archiwizuje dokumentację w sposób, który umożliwia sprawne prześledzenie poszczególnych procesów dotyczących realizacji projektu.

# 2. Rozliczenia finansowe

Pracownicy Zespołu Kontrolującego w wyniku kontroli dokumentacji księgowej stwierdzili, że:

- Beneficient posiada wyodrebniony rachunek bankowy,
- Beneficient prowadzi wyodrebniona ewidencje wydatków,  $\bullet$
- skontrolowane wydatki są kwalifikowalne.

Pracownicy Zespołu Kontrolującego ustalili, że wszystkie skontrolowane wydatki (pozycje od nr 1 do 147 w wykazie skontrolowanych dokumentów księgowych – załącznik nr 1) są ściśle związane z realizowanym projektem, prawidłowo zaksięgowane zgodnie z planem kont oraz ujęte i rozliczone we wnioskach Beneficjenta o płatność nr: WNP-POKL.06.01.02-30-021/11-WNP-POKL.06.01.02-30-021/11-05, WNP-WNP-POKL.06.01.02-30-021/11-04.  $03$ POKL.06.01.02-30-021/11-06, WNP-POKL.06.01.02-30-021/11-07, WNP-POKL.06.01.02-30-021/11-08 oraz WNP-POKL.06.01.02-30-021/11-09.

Ponadto ustalono, iż skontrolowane dokumenty finansowe zostały opisane zgodnie z wymogami zawartymi w Zasadach finansowania PO KL.

## 3. Kwalifikowalność uczestników

Pracownicy Zespołu Kontrolującego stwierdzili, że rekrutacja uczestników do projektu przeprowadzona została zgodnie z założeniami wynikającymi z wniosku o dofinansowanie projektu nr POKL.06.01.02-30-021/11 w punkcie 3.2.

W wyniku kontroli dokumentów dotyczących kwalifikowalności Beneficjentów Ostatecznych Pracownicy Zespołu Kontrolującego stwierdzili, że skontrolowani Beneficjenci Ostateczni zostali zakwalifikowani do projektu zgodnie ze Szczegółowym Opisem Priorytetów Programu Operacyjnego Kapitał Ludzki 2007 - 2013, wnioskiem o dofinansowanie projektu nr POKL.06.01.02-30-021/11 oraz pkt 3.6 Wytycznych w zakresie kwalifikowania wydatków w ramach PO KL.

Ponadto stwierdzono, że dane osobowe są wykorzystywane przez Beneficjenta wyłącznie w celu udzielenia wsparcia i realizacji projektu, prowadzenia sprawozdawczości, monitoringu oraz ewaluacji PO KL.

4. Postęp rzeczowy projektu (stopień wykonania rezultatów/produktów/zadań)

Pracownicy Zespołu Kontrolującego stwierdzili, że projekt jest realizowany zgodnie z harmonogramem ujętym we wniosku o dofinansowanie projektu nr POKL.06.01.02-30-021/11 oraz danymi przekazywanymi w pkt 5 (postęp rzeczowy realizacji projektu) wniosków Beneficienta o płatność nr: WNP-POKL.06.01.02-30-021/11-01, WNP-POKL.06.01.02-30-021/11-02, WNP-POKL.06.01.02-30-021/11-03, WNP-POKL.06.01.02-30-021/11-04, WNP-POKL.06.01.02-30-021/11-05, WNP-POKL.06.01.02-30-021/11-06, WNP-POKL.06.01.02-30-021/11-07, WNP-POKL.06.01.02-30-021/11-08 oraz WNP-POKL.06.01.02-30-021/11-09.

5. Zarządzanie projektem i personel projektu

W wyniku kontroli nie stwierdzono nieprawidłowości związanych z zatrudnieniem personelu zarządzającego projektem.

# 6. Zgodność realizacji projektu z przepisami i zasadami wspólnotowymi i krajowymi (w tym zamówienia publiczne)

Pracownicy Zespołu Kontrolującego stwierdzili, że projekt jest realizowany zgodnie z przepisami i zasadami wspólnotowymi oraz przepisami i zasadami krajowymi.

## 7. Działania informacyjno-promocyjne

Zespół Kontrolujący ustalił, że Beneficjent realizuje działania informacyjne i promocyjne projektu zgodnie z Rozporządzeniem Komisji Europejskiej nr 1828/2006 z dnia 8 grudnia 2006 r., ustanawiającym szczegółowe zasady wykonania Rozporządzenia Rady (WE) nr 1083/2006 ustanawiającego przepisy ogólne dotyczące Europejskiego Funduszu Rozwoju Regionalnego, Europejskiego Funduszu Społecznego oraz Funduszu Spójności oraz Rozporządzenia (WE) nr 1080/2006 Parlamentu Europejskiego i Rady w sprawie Europejskiego Funduszu Rozwoju Regionalnego oraz Wytycznymi dotyczącymi oznaczania projektów w ramach PO KL z dnia 04.02.2009 r.

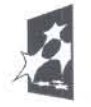

KAPITAŁ LUDZKI ARODOWA STRATEGIA SPÓJNOŚCI

ul. Kościelna 37, 60-537 Poznań tel. 61-846-38-19, fax 61-846-38-20 wup@wup.poznan.pl Sekretariat Funduszy Unii Europejskiej tel. 61-846-38-78, fax 61-846-37-20 efs@wup.poznan.pl  $7/8$ 

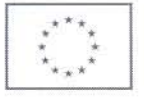

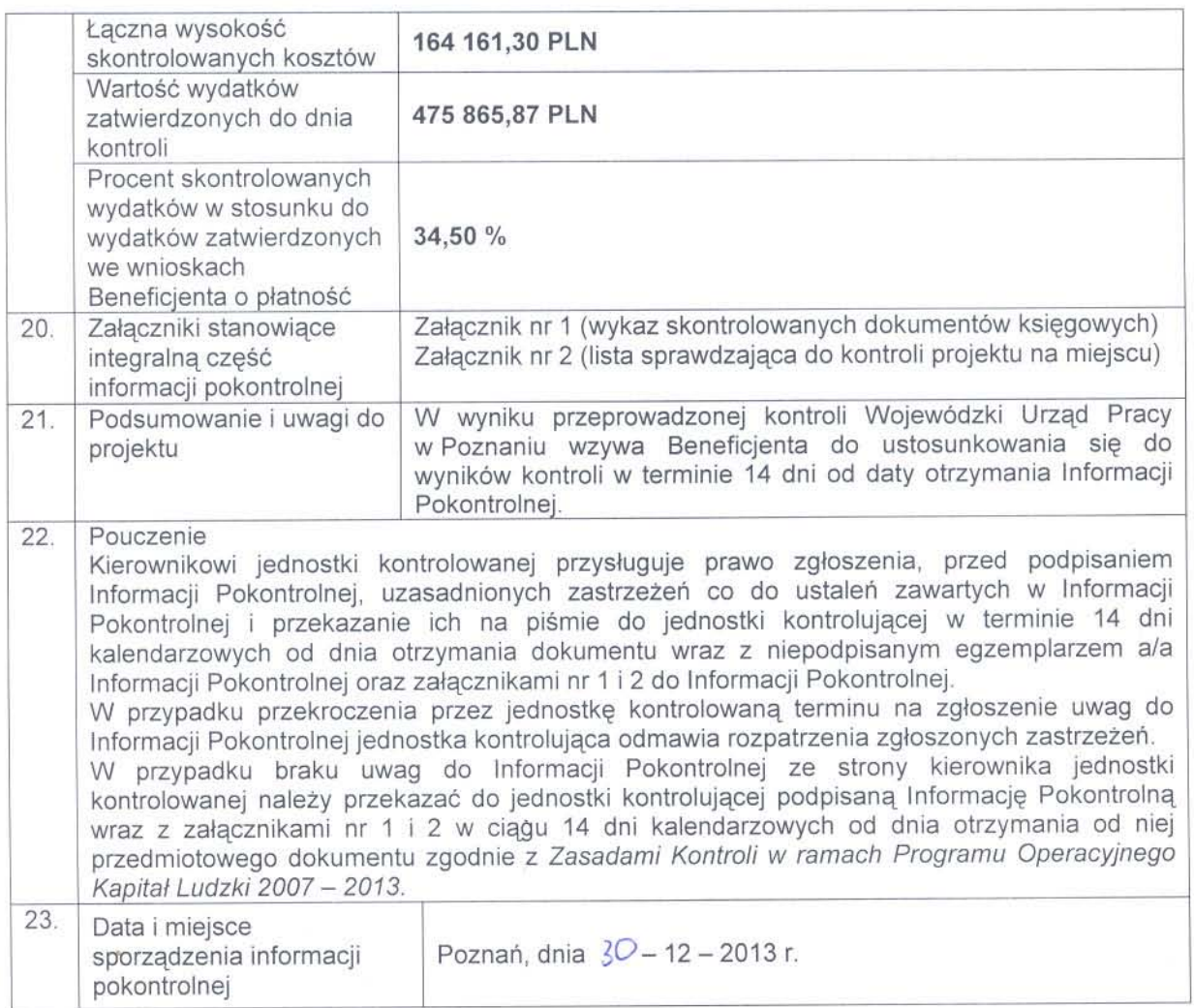

Protokół sporządzono w dwóch jednobrzmiących egzemplarzach, po jednym dla jednostki<br>kontrolującej i jednostki kontrolowanej.

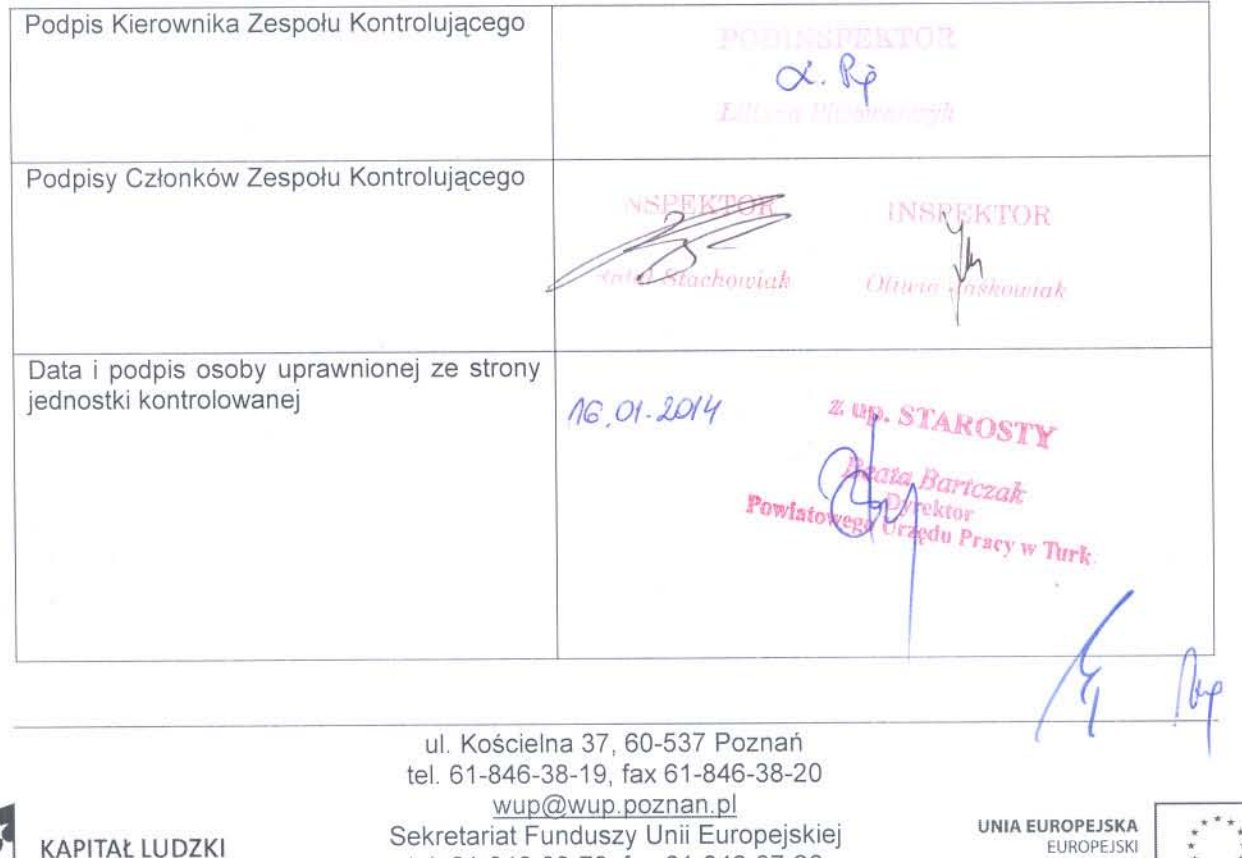

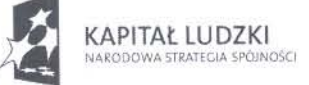

 $\sim$ 

 $\sim$ 

 $\overline{\mathcal{R}}$ 

tel. 61-846-38-78, fax 61-846-37-20 efs@wup.poznan.pl 8/8

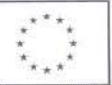